## **Insert Payment**

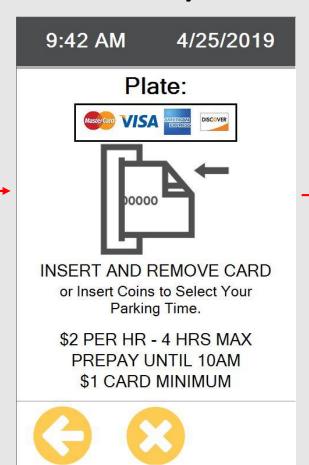

CANCEL

## Coin Payment

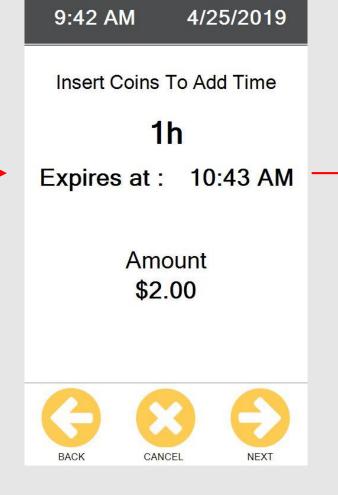

9:42 AM 4/25

Confirm Deta

Meter Lic
Terminal Id tes

Start E

9:43 AM 10:4

4/25/2019 4/25

Total Fee
\$2.00

## Card Payment

9:42 AM 4/25/2019

Plate: test123

1h 30m

\$1 CARD MINIMUM

Expires at: 11:13 AM

HOUR MIN

Meter Lic
Terminal Id tes

Start E

9:43 AM 11:1

4/25/2019 4/25

Total Fee

\$3.00

9:42 AM

4/25

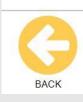

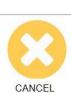

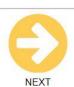

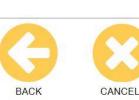

3 PM 4/25/2019

G

SABLED PARKING

es with disabled plates and rds are required to pay for parking.

9:42 AM 4/25/2019

**HOURS & RATE** 

PAY TO PARK: [10:00AM-8:00PM] [MONDAY THRU SATURDAY] [PREPAY 8AM TO 10AM] 2:33 PM 4/25/2019

## INSTRUCTIONS

- 1. Enter your license plate number.
- 2. Insert Debit/Credit Card or Coins.
- 3. Select your length of stay(Maximum or Choose time).
- 4. Confirm details by tapping next.
- F. Weit for your receipt to print

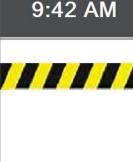

PLEAS PRINTING